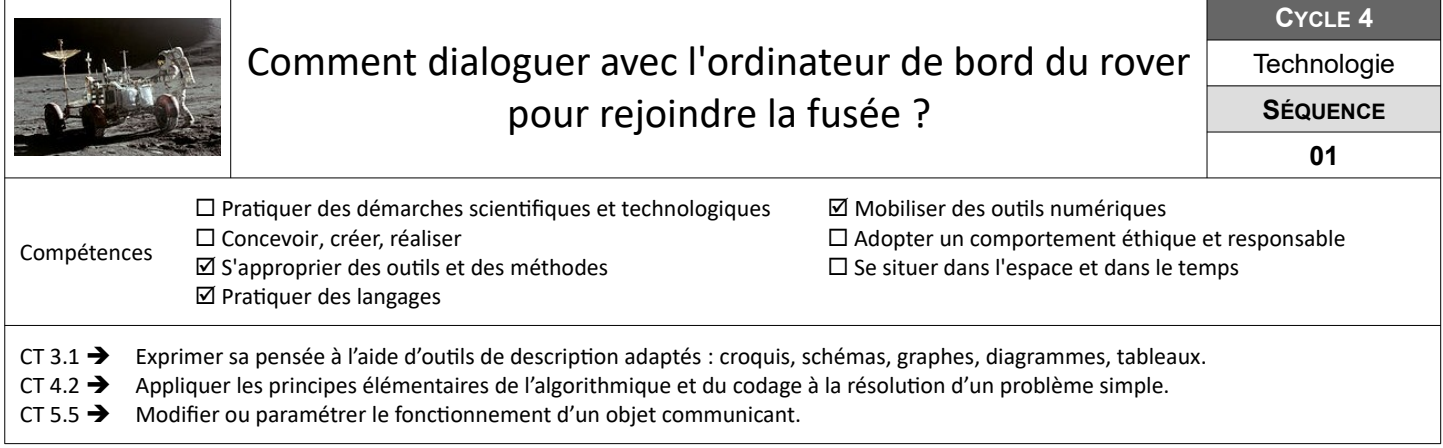

## **Définir les instructions du trajet de retour à la fusée**

Le spationaute doit définir la suite des instructions servant à guider son véhicule rover jusqu'à la fusée. Il dispose pour l'aider d'un code de guidage.

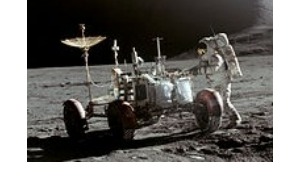

**Algorithme**

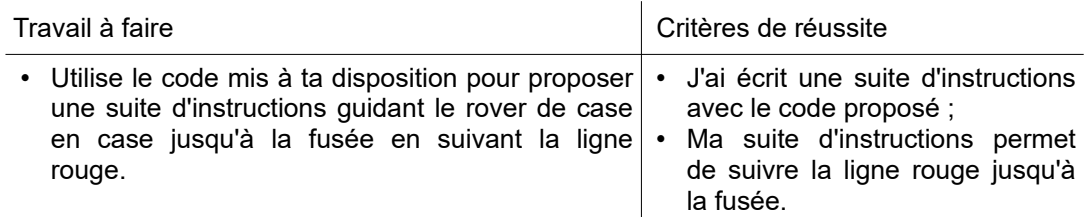

Ï

**Ressources :** Fichier « *Rover-Trajet.png »* – Fiche *« Code-de-guidage.pdf »*

## **Parler le langage de l'ordinateur de bord du rover**

Le spationaute a besoin d'indiquer le trajet à suivre pour rejoindre la fusée à l'ordinateur de bord. Il doit pour cela traduire la suite des instructions du trajet dans le langage de la machine appelé le langage binaire qui est constitué d'une suite de "0" et de "1" correspondant à des impulsions électriques.

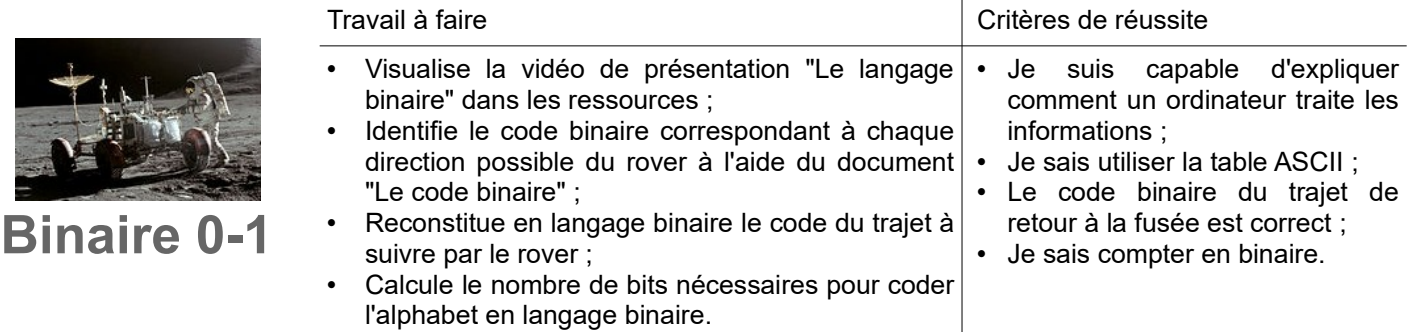

**Ressources :** Vidéo « *Le langage binaire.webm »* – Fiche *« Le code binaire.pdf »*

## **Programmer le retour à la fusée**

Le spationaute souhaite désormais programmer le retour à la fusée avec le logiciel mBlock. Il doit créer un programme de retour à la fusée en pilotage automatique, puis un programme de retour à la fusée en pilotage manuel.

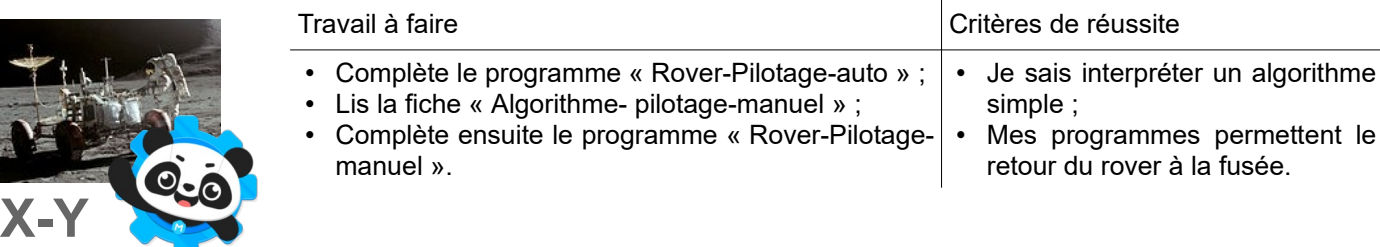

**Ressources :** Fiche *« Algortihme-pilotage-manuel.pdf »* - Fiche *« Fiche-Algortihmel.pdf » -* Programme *« Roverauto.sb2 » - Programme « Rover-manuel.sb2 »*